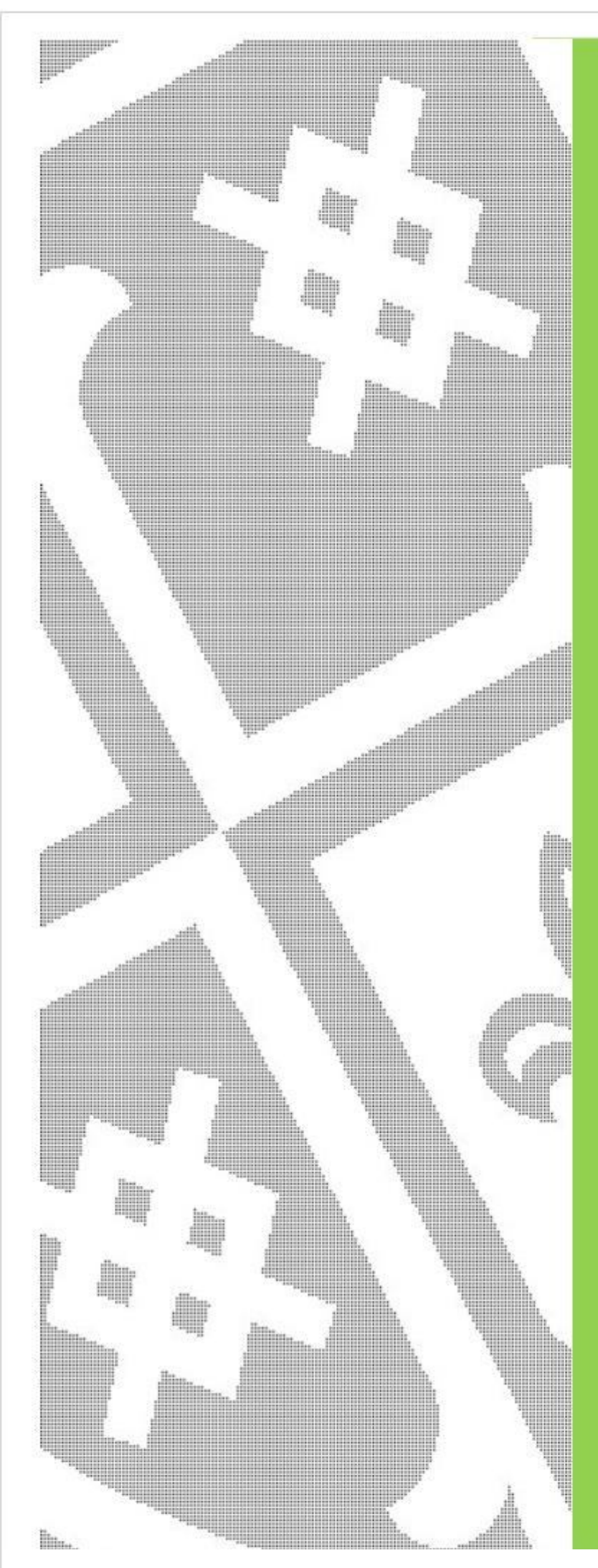

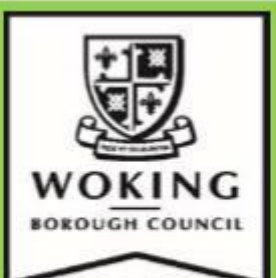

# **PERFORMANCE AND FINANCIAL MONITORING INFORMATION**

October 2021

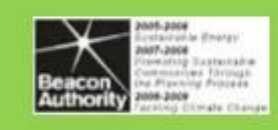

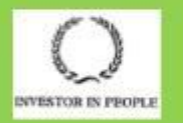

[Create PDF](http://www.novapdf.com) files without this message by purchasing novaPDF printer ([http://www.novapdf.com\)](http://www.novapdf.com)

# PERFORMANCE AND FINANCIAL **MONITORING INFORMATION**

**CONTRACTOR** 

**REGISTER** 

October 2021

# PERFORMANCE AND FINANCIAL MANAGEMENT INFORMATION

# October 2021

# **CONTENTS**

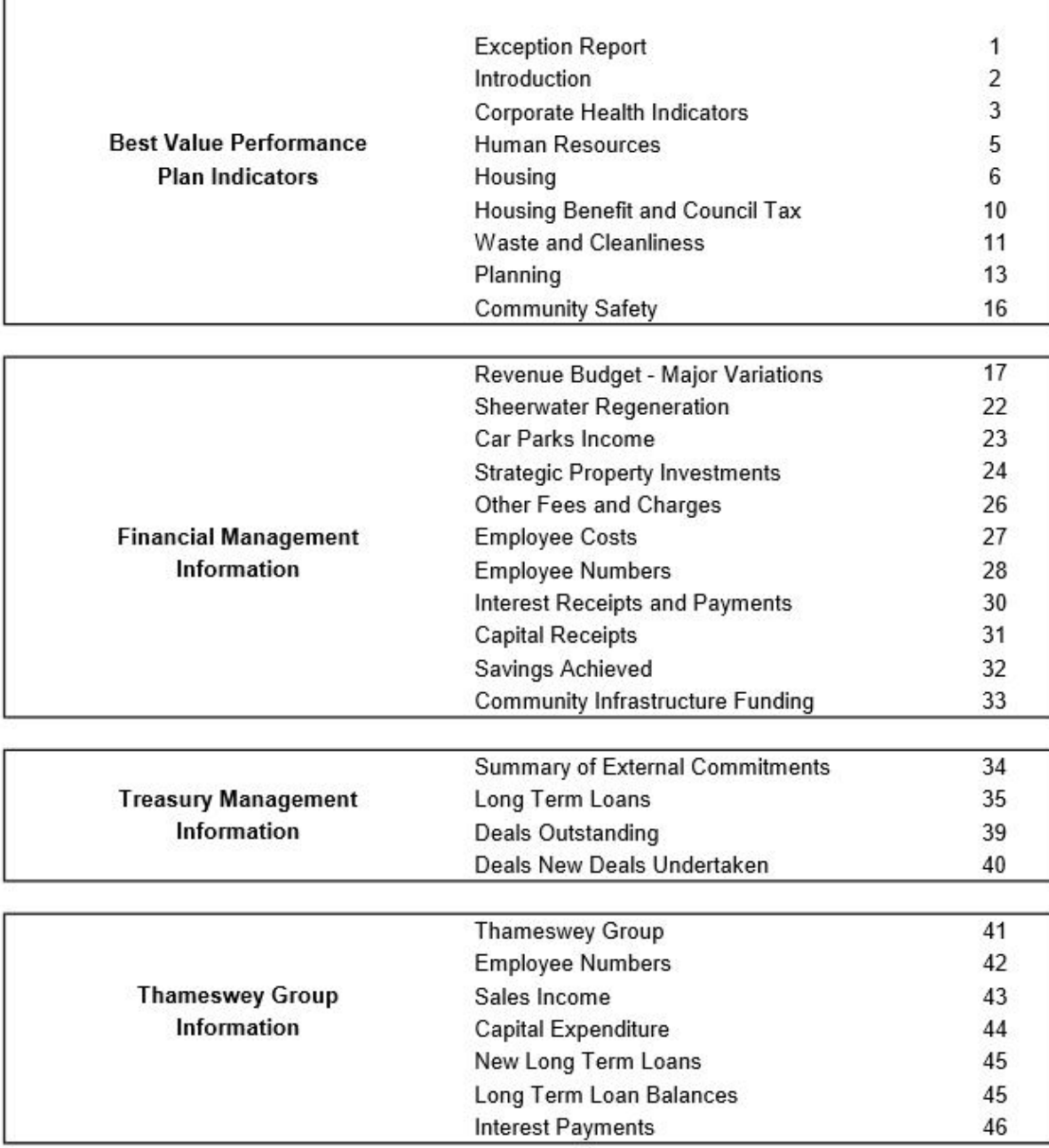

# BEST VALUE PERFORMANCE PLAN **INDICATORS**

October 2021

# **EXCEPTION REPORT** October 2021

The purpose of this report is to highlight those indicators where performance significantly differs from the target set for the year. This report needs to be read in conjunction with the detailed information and graphs which are set out in the following pages.

In some cases indicators are included here because we are performing better than target and in others because we are not meeting our target. A list of these indicators is set out below with a short commentary.

![](_page_4_Picture_27.jpeg)

![](_page_4_Picture_28.jpeg)

 $\overline{a}$ 

#### Performance Management - Monthly Performance Monitoring of Performance Indicators October 2021

#### Introduction

The Council's corporate approach to improving efficiency is supported by integrated performance management and monitoring systems. Performance Indicators, across a range of service areas, are monitored and reported monthly in this document, the Green Book. The Green Book also supports the monitoring of contractual relationships the Council has with its outsourced service providers. The Council uses a variety of performance indicators to monitor how well our services are performing in meeting the needs of our residents.

We monitor our performance on a monthly basis to ensure that we remain focused on our priorities and to ensure that we can promptly deal with underperformance wherever necessary. All the monitoring data is circulated to elected Members, Corporate Management Group, staff and the public.

Additional information is shown on the charts where appropriate to aid analysis and indicate where management intervention may be needed:-

- Last vear's performance is shown as a dotted line which is useful for comparative purposes and enabling target profiling to be considered.
- In many cases some natural variation in performance is to be expected and this is represented (in some charts) by a thinner line above and below the red target line, based on calculating the standard deviation of previous year's actual performances.
- Performance is reported cumulatively for most indicators. Where this is not the case it is indicated on each graph.

The objective of the additional information is to enhance the monitoring of performance. The aim is to be as close to the target line as possible and at least within the upper and lower lines. Significant variation outside these lines might indicate a need for management intervention or could suggest a fortuitous improvement which might not be sustainable.

![](_page_5_Figure_9.jpeg)

Here's an example of the typical information you will find in each chart:

![](_page_6_Figure_0.jpeg)

#### **CORPORATE HEALTH INDICATORS (Responsible Manager - Various)**

Since January 2009, measures have been in place to reduce the time taken to pay Local Suppliers. The Average Number of Days taken to pay Local Suppliers in October was 8.01 (Target = 12 days); Average Number of Days taken to pay All Suppliers in October was 36.85 (Target = 20 days).

Late Payment legislation introduced in March 2013 provides for all undisputed invoices payable by a Public Authority to be paid within 30 calendar days, unless agreed with the supplier, and introduces financial penalties for late payment.

![](_page_6_Figure_4.jpeg)

![](_page_6_Figure_5.jpeg)

Impacts of Covid restrictions and removal/reduction of Government reliefs from 1st July.

![](_page_7_Picture_56.jpeg)

Local elections scheduled for May 2020 were postponed until 2021 due to Covid-19 lockdown.

![](_page_7_Figure_2.jpeg)

There will be no monthly updates to the Electoral Register published in October, November and December whilst the annual canvass is carried out.

![](_page_8_Figure_0.jpeg)

#### HUMAN RESOURCES (Responsible Manager - Amanda Jeffrey)

The number of employees included in the top 5% can differ, depending on the total number of employees, and if there are salary changes for top earners. This causes these figures to fluctuate, even if no one in the top 5% of earners leaves the organisation.

![](_page_8_Figure_3.jpeg)

Excluding long term sickness to September = 1.21 days. There is a 1 month time lag on this indicator.

![](_page_8_Figure_5.jpeg)

[Create PDF](http://www.novapdf.com) files without this message by purchasing novaPDF printer ([http://www.novapdf.com\)](http://www.novapdf.com)

![](_page_9_Figure_0.jpeg)

![](_page_9_Figure_1.jpeg)

![](_page_9_Figure_2.jpeg)

![](_page_9_Figure_3.jpeg)

### HOUSING (Responsible Manager - Louise Strongitharm)

[Create PDF](http://www.novapdf.com) files without this message by purchasing novaPDF printer ([http://www.novapdf.com\)](http://www.novapdf.com)

![](_page_10_Picture_35.jpeg)

At present we have 77 properties showing as potentially non-decent out of a surveyed stock of 2644 properties. Extrapolated across the whole stock, this is 2.9% non-decency.

This is a jump on previous years, but is to be expected. Not only has the pandemic stopped us from running all of our works programmes, but we've also had a mass update of the stock condition data (this has brought property component due dates forward), so we can be very confident that we're accurately reporting a low non. decency rate. 97% of the stock now has an up to date Stock Condition Survey and the final 3% are due for completion by the end of March 2022.

In terms of SAP, after completing 1,400 updated EPC's, the average SAP score of 69.1 which is similar to previous vears. Due to the current lack of available funding to undertake energy efficiency works and decent homes works it is difficult to make improvements across both of these measures. We needed to invest now in EPC's as without them you cannot apply for government funding to undertake energy efficiency works. Thanks to the investment in EPC's, we've been able to apply for and secure external energy efficiency funding through the LAD2 scheme. There is a time lag on receipt of these figures.

![](_page_11_Figure_0.jpeg)

Figures for October: Social Rented: 48. Intermediate homes for rent: 0. Intermediate homes- shared ownership: 0, Affordable Rent: 1, Starter Homes: 0. Cumulative figures year to date: Social Rented: 48, Intermediate homes for rent: 0. Intermediate homes- shared ownership: 0. Affordable Rent: 72. Total for year to date: 120

![](_page_11_Figure_2.jpeg)

![](_page_11_Figure_3.jpeg)

![](_page_11_Figure_4.jpeg)

An increase in non-secure accommodation is displayed in October; as seventeen Private Sector Leasing properties had originally been used to prevent homelessness but are now considered to be temporary accommodation.

![](_page_12_Figure_0.jpeg)

The Sheerwater properties are being used pending the redevelopment of Sheerwater.

![](_page_12_Picture_67.jpeg)

The number is very low as all other rough sleepers were brought into accomodation under the Government's "Everyone In" scheme.

![](_page_12_Picture_68.jpeg)

Due to continued issues with void performance NVH has engaged with a second contractor to take on a number of the void properties - September saw a big improvement in the void performance following this decision with an average turnaround time of 23.21 days compared to 42.54 days in August. NVH will continue to monitor the situation and make use of the second contractor where necessary to keep performance at an acceptable level.

![](_page_13_Figure_0.jpeg)

### HOUSING BENEFIT AND COUNCIL TAX (Responsible Manager - David Ripley)

![](_page_13_Figure_2.jpeg)

![](_page_13_Figure_3.jpeg)

[Create PDF](http://www.novapdf.com) files without this message by purchasing novaPDF printer ([http://www.novapdf.com\)](http://www.novapdf.com)

 $\overline{a}$ 

![](_page_14_Figure_0.jpeg)

#### **WASTE AND CLEANLINESS (Responsible Manager - Geoff McManus)**

In September 2021 Food Waste experienced a noticeable increase in tonnage since last month. Garden Waste experienced a significant decrease, whilst household and comingled material saw minor decreases this month. The September monthly recycling rate is 46.36% and the cumulative recycling rate (year to date) stands at 54.26%. There is a 5 week time lag on this indicator.

![](_page_14_Figure_3.jpeg)

Due to the national HGV driver shortage, Garden Waste collections are operating at a reduced frequency. Garden Waste tonnages contribute to the recycling rate, therefore a lower overall recycling rate is expected. There is a 5-week time lag on this indicator.

![](_page_14_Picture_132.jpeg)

Figures provided quarterly. Population figure used = 42,953. There is a 5 week time lag on this indicator.

![](_page_15_Figure_0.jpeg)

Indicator EN-093 enables the Council to measure its contractors performance by recording the number of genuine missed waste and recycling containers reported by residents. There is a 5 week time lag on this indicator.

![](_page_15_Figure_2.jpeg)

Please note that there can be more than one investigation action per fly tipping incident. This is why there are more investigation and enforcement actions than there are fly tipping incidents..

![](_page_15_Figure_4.jpeg)

Satisfaction surveys are carried out through a telephone poll of 300 residents every quarter. There is a one month time lag on this figure.

![](_page_16_Figure_0.jpeg)

![](_page_16_Figure_1.jpeg)

![](_page_16_Figure_2.jpeg)

![](_page_16_Figure_3.jpeg)

[Create PDF](http://www.novapdf.com) files without this message by purchasing novaPDF printer ([http://www.novapdf.com\)](http://www.novapdf.com)

![](_page_17_Figure_0.jpeg)

The percentage of appeals allowed against refused planning applications is above target and is being monitored to ascertain whether there are any trends in decision making. The number of appeals received are relatively low; so any single decision carries a reasonable percentage.

![](_page_17_Figure_2.jpeg)

The increase in September 2021, is due to 39 new dwellings completed at Broadoaks, West Byfleet development site.

#### **Total Residential Properties Completed**

![](_page_18_Picture_18.jpeg)

This table shows all of the residential completions each year since 2010/11, which was the start of the current Local Plan period. The affordable housing numbers may vary from those recorded in the Housing section of the Green Book, due to use of different monitoring arrangements and the inclusion of acquisitions (in the Housing section only).

#### **COMMUNITY SAFETY (Responsible Manager - Geoff McManus)**

![](_page_19_Figure_1.jpeg)

\*24 hours from the time that the vehicle can be legally removed. The table shows the cumulative percentage of vehicles visited and removed during the course of the year.

![](_page_19_Figure_3.jpeg)

Targeted inspections are revised this year due to the FSA 'Recovery Plan' outlining priorities for high risk and newly registered inspections rather than the usual progamme. 'Revised inspections due' will include adjustments for inspections brought forward due to public health risk, new registrations, inspections completed as a result of a re-rating request and businesses that have ceased trading.

![](_page_19_Picture_95.jpeg)

![](_page_19_Picture_96.jpeg)

Business satisfaction, engagement and enforcement were much lower in 2021/22 due to the pandemic. Results are therefore recorded as 'Unavailable' as they would not be a true reflection in comparison to previous years.

# **FINANCIAL MANAGEMENT INFORMATION**

October 2021

# REVENUE BUDGET - MAJOR VARIATIONS AND RISK AREAS OCTOBER 2021

#### Introduction

The report that follows summarises the General Fund and Housing Revenue Account budget variations for 2021/22 based on information available at the end of October.

Set out below are explanatory notes for the major variations that have been identified.

# General Fund - Major Variations and Risk Areas

The Council allowed a General Fund risk contingency of £250,000 in the Budget for 2021/22 and assumed a £9.5m use of reserves to meet service pressures and Covid related income losses. Budget monitoring to the end of October indicates a forecast reduction in this use of reserves of £1,800,710. The variations making up this underspend are reported below.

![](_page_21_Picture_32.jpeg)

Items marked with a \* in the table and the following comments have changed this month. Further details of each of these variations are set out in the following section.

Covid related service expenditure in 2021/22 is currently assumed to be met through specific Covid grant funding and Contain Outbreak Management Fund (COMF). This position will be monitored and variations reported as the year progresses.

a Car Parks Income (Geoff McManus, Director of Neighbourhood Services) The gradual lifting of Covid restrictions and impact of changes to behaviours has meant activity is still significantly reduced during quarter 2 of 2021-22. The situation will continue to be closely monitored.

The government has extended the income compensation scheme for lost sales, fees and charges to 30 June 2021, which will fund 75% of the losses over an initial 5% reduction in income. The forecast income from this scheme is shown separately.

b Commercial Rents (Ian Tomes, Strategic Asset Manager)

The National Lockdowns and various levels of restrictions in force has resulted in a difficult trading environment for businesses within the Borough. A number of tenants in the Council's commercial properties have had difficulties in paying rent and service charges due during this period. Where possible arrangements have been made to recover amounts due over time. An assessment of the potential lost income through irrecoverable debt forecasts a variance to budget of approximately £1.94m in 2021/22

c Leisure income (Steve May, Leisure Services Manager)

There is a forecast loss of income from the Leisure Management contract, as Covid restrictions affect the income which can be generated from the facilities. The government extended the Sales, Fees and Charges compensation scheme until 30 June 2021, which will provide some compensation (reported separately) for this lost income, and the latest forecast indicates better performance than anticipated, primarily by adding more casual swim and swim school programmes, and Freedom receiving Start Up Grants which weren't previously included. The Council has also continued to provide support towards operational costs while restrictions are in place affecting activity.

- d Town Centre Leisure lease extension \* (Ian Tomes, Strategic Asset Manager) Due to the Covid pandemic the Town Centre Leisure lease has been extended to October 2021 to accommodate the housing pods provision for rough sleepers. There have also been costs relating to the assignment of the footbridge licence costs, giving a projected total cost of £550,000 in 2021-22.
- e Taxis and Private Hire Vehicles (Joanne McIntosh, Director of Legal and Democratic Services) Activity levels for 2021/22 have been lower than forecast for Private Car Hire and Taxi Licences resulting in an overspend for the service.
- f Civic Events (Frank Jeffrey, Democratic Services Manager,) Costs relating to Civic Events such as Remembrance Sunday, Civic Service, Civic Reception, Freedom of Borough and Peace Garden Service have either been scaled down for 2021 or postponed until 2022 due to the Covid-19 pandemic
- g Mayors Car and Driver \* (Frank Jeffrey, Democratic Services Manager,) The Mayors duties have been limited due to the Covid-19 pandemic resulting in a saving on the costs associated to the Mayors car and driver.
- h Legal Costs (Joanne McIntosh, Director of Legal and Democratic Services) This overspend is in respect of legal costs associated with commercial properties that have been contracted out to external solicitors due to the volume of work.
- i Lightbox (Steve May, Leisure Services Manager) There is an overspend of £26,000 in 2021-22 due to contract inflation.
- Planning Inquiry Costs (Joanne McIntosh, Director of Legal and Democratic Services) Ť. In May 2021 the Planning Inspectorate held an inquiry into the Woking Football Club Stadium and associated developments planning appeals. There will be a second planning inquiry in relation to a site in Goldsworth Road later in the year. The cost to the Council is forecast to be £268,882.
- k Interest Costs (Neil Haskell, Financial Services Manager) There has been a saving in year as short term borrowing, at lower interest rates, has been taken in advance of securing long term PWLB loans. As the long term loans are taken during the year, this variance will reduce. Loans to group companies have been lower than budgeted resulting in a reduction in income received, however this is offset by a reduction in associated PWLB interest paid and slippage in other project costs.
- 1 On-going Pension Costs (Leigh Clarke, Director of Finance) On-going pension costs are £26,660 less than budgeted during 2021-22.
- m Public Liability Claims (Geoff McManus, Director of Neighbourhood Services)

During 2021-22 there has been a number of public liability claims resulting in costs of £30,600 being the insurance excess payable by the council.

- n Staff and Member Training\* (Amanda Jeffrey, Human Resources Manager) The Council continues to work with an external organisation in undertaking a series of learning and development programmes for all managers. The aim has been to enhance the capability and resilience of our managers to ensure they have the ability to cope with the future challenges and changes to come. This development has built on the programmes already rolled out to the Senior Managers. The Council will continue to support all officers with learning opportunities to ensure knowledge and skill levels are fit for the future and will review budgets for 2022/23.
- o Development Management (Thomas James, Development Manager) Despite a significant increase in the number of planning applications being received, these generally have involved the submission of householder and minor applications which attract lower fees. It is expected income will be £150K 'below budget' for the financial year as a result of not receiving planning applications for large scale developments particularly for residential, but fees will continually be monitored.

Create PDF files without this message by purchasing novaPDF printer (http://www.novapdf.com)

### Housing Revenue Account (Louise Strongitharm, Director of Housing)

The 2021/22 Housing Revenue Account variations identified to the end of October 2021 are set out in the table below-

![](_page_24_Picture_85.jpeg)

#### **Rent Recovery**

The overall arrears position for the HRA has remained fairly static and currently sits at approx. £797k. The collection rate is up significantly on the same period last year, but still down on pre-pandemic levels, due to many tenants struggling with the financial impact of Covid-19. Work continues in 2021/22 to ensure that those tenants receive advice and support in accessing Universal Credit. The number of tenants in receipt of Universal Credit continues to grow which is an additional challenge to rent collection due to the way the Universal Credit is paid (monthly in arrears). It is worth noting that with the embargoes on taking recovery action during 2020/21, the courts have a considerable backlog and have prioritised the most serious cases (i.e. significant ASB, substantial rent arrears of more than 1 year, etc.). Rental income is also affected by void properties within the Red Line of the Sheerwater Regeneration awaiting redevelopment. A bad debt provision for £200,000 has been budgeted for the year.

### Plant room maintenance

Plant room maintenance expenditure is over the budget by £149,132. The cause of this is that the works scheduled for 2020-21 (communal boiler replacements) had to be deferred due to the pandemic. These works have been undertaken this year as they are still required.

#### **Council Tax Voids**

Longer void periods are leading to increased council tax voids on empty properties.

#### NVH Insourcing & final bill

The New Vision Homes contract will end on 31/03/2022. On 11th February 2021, Council resolved to bring the New Vision Homes contract services in house at the end of the contract term. As part of this process, the New Vision Homes contract will need to be Final Accounted. As there is no provision within the contract for interim final accounts, this will mean a Final Account for a 10 year ongoing project. Due to the varied nature of the contract and the 10 year term, there is uncertainly around the level of the Final Account payment. It is anticipated that the Final Account process will take from April to August 2022.

### **Capital and Investment Programme decisions**

The Executive has delegated authority to approve new schemes up to £10 million in any year, subject to any individual project being not more than £5 million and the cost being contained within the Council's Authorised Borrowing Limit.

![](_page_24_Picture_86.jpeg)

# **Opportunity Purchases**

 $\sim$ 

The Investment Programme includes an annual budget of £3,000,000 for opportunity purchases. There have been no acquisitions to date.

#### SHEERWATER REGENERATION

In April 2017 the Council authorised the purchase of private properties by Thameswey Housing Ltd, financed by Thameswey Developments Ltd (TDL), as part of the Sheerwater regeneration scheme. The Sheerwater Community Charter also offered an Assisted Purchase scheme where the Council would acquire a stake in a new property (up to 33% or £100,000) to enable residents to move to an equivalent property, and the option of a mortgage of last resort. The following amounts have been advanced since the schemes opened in August  $2017$ 

![](_page_26_Picture_67.jpeg)

Further costs incurred to date which are to be reimbursed by the project are detailed below (the timing of the reimbursement will be dependent on the financial position of the project):

![](_page_26_Picture_68.jpeg)

#### Loan Finance Approvals

The Sheerwater regeneration is to be funded by loan finance from the Council. In April 2017 the Council agreed that funding will be advanced at cost to the Council with a 1% arrangement fee. During 2017/18 the Executive approved £5m to be made available to Thameswey Developments Ltd (TDL) and on 5 April 2018 the Council approved a loan facility of £26m to enable TDL to construct the leisure and recreational facilities at the Bishop David Brown site. On the 4 April 2019 the Council approved a further short-term loan facility of £42m to TDL. on terms previously approved, to enable the first residential phase (Purple). The Council also approved that on completion of the Purple phase a 50 year loan facility of £48.4m be made available to Thameswey Housing Ltd at a margin of 0.5%. On 13 February 2020 the Council approved the loan finance for the delivery of the scheme as whole. As detailed in the Council report arrangement fees and margins were removed from the loan facilities for the scheme

#### Project Management\Revenue Expenditure

The following costs have been identified to be funded from the Sheerwater Regeneration reserveWBC Resources:

 $T = 0$ 

![](_page_26_Picture_69.jpeg)

# **CAR PARKS INCOME** OCTOBER 2021

![](_page_27_Picture_45.jpeg)

![](_page_27_Figure_2.jpeg)

The gradual lifting of Covid restrictions and impact of changes to behaviours has meant activity is still significantly reduced during quarter 2 of 2021-22. The situation will continue to be closely monitored.

The government has extended the income compensation scheme for lost sales, fees and charges to 30 June 2021, which will fund 75% of the losses over an initial 5% reduction in income. The forecast income from this scheme is shown separately.

Geoff McManus, Director of Neighbourhood Services

Create PDF files without this message by purchasing novaPDF printer (http://www.novapdf.com)

# **STRATEGIC PROPERTY INVESTMENTS**

![](_page_28_Picture_21.jpeg)

These properties have been acquired to support the economic sustainability and employment space in Woking. Based on October, the above properties will provide a net benefit to the Council of circa £4,795,000 per annum. The reasons for the variations from the business case projections are on the next page.

Ian Tomes, Strategic Asset Manager

#### **STRATEGIC PROPERTY INVESTMENTS**

![](_page_29_Picture_17.jpeg)

Ian Tomes, Strategic Asset Manager

 $\sim$   $-$ 

# OTHER FEES AND CHARGES OCTOBER 2021

![](_page_30_Picture_59.jpeg)

![](_page_30_Figure_2.jpeg)

Building Control (David Edwards, Chief Building Control Surveyor)

Confidence is returning in the domestic construction market. Additionally two major developments have boosted building control income, but it remains to be seen if this recovery lasts through autumn.

Development Management (Thomas James, Development Manager)

Despite a significant increase in the number of planning applications being received, these generally have involved the submission of householder and minor applications which attract lower fees. It is expected income will be £150K 'below budget' for the financial year as a result of not receiving planning applications for large scale developments particularly for residential, but fees will continually be monitored

Land Charges (David Ripley, Revenue & Benefits Manager)

Prices have been set to reflect the cost neutral requirement of Land Charges fees and income.

# **EMPLOYEE COSTS** OCTOBER 2021

![](_page_31_Picture_38.jpeg)

Notes

1. At its meeting on the 4 February 2021 the Executive agreed that the staffing budget for the year would be limited to £15.590m and an annual average number of staff for the year of 340 FTE. CLT will manage the staffing budget flexibly within these two parameters.

2. The above figures exclude costs of £104,568 on redundancy payments, which will be met from the management of change budget. The amount is split as follows:

![](_page_31_Picture_39.jpeg)

3. Contributions towards costs reflect costs included in main table for which we receive some external funding.

4. The variation above is split between the General Fund and Housing Revenue Account as follows:

![](_page_31_Picture_40.jpeg)

![](_page_32_Picture_19.jpeg)

The staffing budget is managed flexibly within a total sum of £15,590,000 and an average annual FTE of 340.

![](_page_32_Picture_20.jpeg)

(Average for previous year: 2021-2022 = 323.2)

![](_page_32_Picture_21.jpeg)

#### The funded posts are:

![](_page_32_Picture_22.jpeg)

[Create PDF](http://www.novapdf.com) files without this message by purchasing novaPDF printer ([http://www.novapdf.com\)](http://www.novapdf.com)

![](_page_33_Picture_14.jpeg)

![](_page_33_Picture_15.jpeg)

### **INTEREST RECEIPTS AND PAYMENTS** OCTOBER 2021

![](_page_34_Picture_50.jpeg)

![](_page_34_Figure_2.jpeg)

Loans to group companies and Victoria Square have been lower than budgeted resulting in an adverse variance in interest received, however, this variance has been offset by borrowing being lower than forecast and short term borrowing has been at lower interest rates than was assumed in the budget. Long term borrowing has been taken recently to take advantage of low interest rates. The underspend on interest costs is expected to reduce as short term loans are replaced with long term PWLB borrowing during the year.

Neil Haskell, Financial Services Manager

## **CAPITAL RECEIPTS** OCTOBER 2021

![](_page_35_Picture_22.jpeg)

![](_page_35_Picture_23.jpeg)

\* 10 properties were sold under the Right To Buy to the end of October, at a discounted price of £178,800 compared with a forecast of 15 for the year @ £222,000 each.

The treasury share of receipt and earmarked for replacement housing figures are based on last year's instruction while awaiting new arrangement from DLUHC.

# **SAVINGS ACHIEVED** OCTOBER 2021

![](_page_36_Picture_39.jpeg)

### \* GENERAL FUND SAVINGS REQUIREMENT

The General Fund budget set in February 2021 included a savings target of £100,000 consistent with previous years. However, the budget also forecast that the Council would need to use reserves to mitigate Covid specific income losses and some underlying pressures in 2021/22. The Medium Term Financial Strategy (MTFS) report approved by Council in April 2021, and updated in July 2021, included an additional savings target of £1m for 2021/22 to reduce the use of reserves. A further update to the MTFS and proposed approach to achieving savings, was reported to the Executive in October 2021. All savings are currently reported in detail within the schedule of budget variations.

### **HOUSING REVENUE ACCOUNT**

Following the outsource of the housing management services there is little opportunity to achieve further efficiency savings due to the nature of the HRA under the new arrangements. Therefore, no savings target was set for 2021/22.

# 29/10/21: COMMUNITY INFRASTRUCTURE (CIL)

# **FUNDING AVAILABLE BY AREA**

![](_page_37_Picture_25.jpeg)

CIL is a charge levied on new developments to contribute towards infrastructure delivery. A proportion of the money received from this charge is allocated to Wards or Neighbourhood Areas where the development occurred, to be used for local community projects. Ward Councillors can apply for this funding and work with providers and resident groups to deliver identified community projects. The above table sets out the proportion of the CIL income that has been earmarked for the various Wards and Neighbourhood Areas to date.

[Create PDF](http://www.novapdf.com) files without this message by purchasing novaPDF printer ([http://www.novapdf.com\)](http://www.novapdf.com)

# **TREASURY MANAGEMENT INFORMATION**

October 2021

#### SUMMARY OF EXTERNAL COMMITMENTS [detailed schedules overleaf]

![](_page_39_Picture_26.jpeg)

(1) £132,796k of the long term borrowing is Housing Revenue Account, with £98,006k of this relating to the Housing Self Financing settlement. The remainder of the borrowing relates to the General Fund. (2) WBC Treasury utilises AAA rated Money Market Funds operated by Deutsche Bank Advisors, Ignis Asset Management and Federated Hermes Cash Management Fund to manage day to day cash flow. (3) These investments are used to provide operational assets within the group companies, and consequently fall outside the liquidity measure within the Council's approved Investment Strategy i.e. that a minimum of 65% of investments should mature within 12 months of placing an investment.

# **Public Works Loans Board**

![](_page_40_Picture_13.jpeg)

![](_page_41_Picture_13.jpeg)

![](_page_42_Picture_16.jpeg)

\* New loans taken during this period.

Average interest rate 2.63

 $-1,733.5$ 

#### **Market Loans**

![](_page_43_Picture_65.jpeg)

No new loans taken during this period.

\*\* These loans were previously classified as LOBO (Lender Option Borrower Option) loans. Barclays notified the Council that it had permanently waived its rights under the lender's option of the LOBO feature of the loans to change the interest rate in the future. As a result, the loans effectively became fixed rate loans at their current interest rates with their stated maturities and no risk that the rates will be changed in the future. This change was effective from 28th June 2016.

#### Lender Option Borrower Option (LOBO) Loan Debt

**Total Long Term Loans** 

£15m of the Council's long term borrowing is in the form of loans called LOBOs. These loans have a 'step up' date after which the lender has the option of asking for the interest rate to be increased at specific intervals ('call periods'). Should the lender request a rate increase, the Council has the option of repaying the loan and seeking an alternative source of finance. Some LOBOs have an interest rate increase pre-agreed at the 'step up' date at which the borrower does not have the option to repay. The new rate is referred to as the 'back-end rate'.

![](_page_43_Picture_66.jpeg)

Average prevailing interest rate 2.65

 $1.773.0$ 

#### **PRUDENTIAL INDICATORS**

Section 1 of the Local Government Act 2003, requires the Council to determine, before the beginning of each financial year, the Council's treasury Prudential Indicators.

![](_page_43_Picture_67.jpeg)

\* The value relating to the estimated PFI liability at 31 October 2021 which is classed as

a credit arrangement and comes within the scope of the prudential indicators is: £24,980,000

# Deals Outstanding at 31 October 2021

#### **Internally managed deposits**

![](_page_44_Picture_24.jpeg)

#### Deposits placed on the advice of Tradition UK

![](_page_44_Picture_25.jpeg)

No applicable deals

#### **Temporary Loans**

![](_page_44_Picture_26.jpeg)

65,000,000.00

![](_page_45_Picture_11.jpeg)

# **THAMESWEY GROUP INFORMATION**

October 2021

#### **THAMESWEY GROUP**

Thameswey Ltd (TL) is a 100% subsidiary of Woking Borough Council. It is a holding company and has set up a number of subsidiary Companies specialising in low carbon energy generation, housing at intermediate rental, sustainable house building, property development and support services.

The group is made up of the following companies: unless otherwise stated they are 100% subsidiaries of Thameswey Ltd:

![](_page_47_Picture_29.jpeg)

For further information please see our website: www.thamesweygroup.co.uk

For information on reducing energy consumption in homes, schools and businesses please see: www.actionsurrey.org

For information on the solar PV installations please visit our website www.thamesweysolar.co.uk

 $\ddot{\phantom{0}}$ 

# **THAMESWEY GROUP** EMPLOYEE NUMBERS<br>As at 30 September 2021

![](_page_48_Picture_18.jpeg)

![](_page_48_Picture_19.jpeg)

No other Thameswey Group companies have employees.

#### **THAMESWEY GROUP SALES INCOME** September 2021

![](_page_49_Picture_41.jpeg)

![](_page_49_Figure_2.jpeg)

There is a one month time lag on this report.

#### ALL FIGURES SUBJECT TO YEAR END ADJUSTMENTS

#### Notes

- 1. TSCL income is exceeding budget due to the Green Homes Grant from BEIS
- 2. Project completion timing variances

Create PDF files without this message by purchasing novaPDF printer (http://www.novapdf.com)

# THAME SWEY GROUP<br>CAPITAL EXPENDITURE September 2021

![](_page_50_Picture_53.jpeg)

![](_page_50_Figure_2.jpeg)

There is a one month time lag on this report.

#### **NOTES**

 $2.$ 

1. Capital expenditure is recognised upon completion of the project. Until that point, it is held as work in progress.

![](_page_50_Picture_54.jpeg)

Please note that Sheerwater properties are recognised quarterly

3. TCMK: Timing variances for asset purchase

4. TEL: Budgeted Capex relates to Poole Road. The project has not yet completed.

# THAME SWEY GROUP<br>NEW LOANS<br>September 2021

![](_page_51_Picture_20.jpeg)

 $37.23$ 

![](_page_51_Picture_21.jpeg)

There is a one month time lag on this report.

Note that the Green Book figures exclude inter company loans.

#### **THAME SWEY GROUP INTEREST PAYMENTS** September 2021

![](_page_52_Picture_38.jpeg)

![](_page_52_Figure_2.jpeg)

Interest related to projects under development/construction will be capitalised in the accounts.

Note that the Green Book figures exclude inter company loans.

TDL loan interest relates to Coblands Nursery & Cornerstone property purchases in 2016

 $\overline{10}$ 

There is a one month time lag on this report.